# **Informació per empreses**

Aquesta pàgina conté informació per empreses que són o volen ser usuàries del Servei de Ressonància Magnètica Nuclear (SeRMN) de la Universitat Autònoma de Barcelona. La informació inclou una descripció del nostre servei de rmn: cóm funcionem, cóm enviar-nos mostres, quines són les nostres tarifes per empreses, cóm recuperar les teves dades, i molt més.

Les opcions disponibles per empreses interessades en adquirir espectres de rmn al SeRMN de la UAB són:

- enviar les mostres pel seu **anàlisis mitjançat l'adquisició automatitzada d'espectres** ("cua de rutina"), opció només disponible a l'espectròmetre Avance DPX de 250 MHz
- **sol·licitar al personal del SeRMN que adquireixi els espectres de les teves mostres.** En aquest cas, pots triar en quin espectròmetre s'adquiriran els espectres de rmn (veure més avall), o demanar al personal del SeRMN que et recomani quin és l'espectròmetre idoni per la teva mostra.

Alhora, les empreses spin-off del Parc de Recerca de la UAB (PRUAB) i les empreses adherides al PRUAB també poden fer **ús dels equips del servei en règim d'autoservei.**

#### **Adquisició automatitzada d'espectres ("cua de rutina")**

Aquesta opció només està disponible a l'espectròmetre [Bruker Avance DPX de 250 MHz](http://sct.uab.cat/sermn/en/content/250-mhz-robot) equipat amb un robot bescanviador de mostres BACS-60.

L'adquisició automatitzada d'espectres o cua de rutina permet l'anàlisi de les mostres en condicions estandarditzades i repetitives a 250 MHz (5,87 Tesla). La simplicitat i automatització del procés fa que tingui un cost baix i que sigui la opció ideal per les mostres químiques d'un laboratori de síntesi.

El procediment a seguir per fer ús d'aquesta opció és molt senzill i comença per enviar al SeRMN la mostra a analitzar amb les instruccions necessàries. Un cop rebuda la mostra, el personal del SeRMN tindrà cura de preparar-la (aquest pas habitualment comporta dissoldre la mostra en un solvent deuterat i introduir la solució dins un tub de rmn) i tot seguit col·locarà el tub al canviador de mostres i programarà els experiments sol·licitats.

Per més detalls, consulta la pàgina amb [Informació sobre la cua de rutina](https://sermn.uab.cat/wiki/doku.php?id=informacio_cua_rutina)

### **Adquisició manual d'espectres per encàrrec**

Si les característiques de la teva mostra o del problema que vols estudiar requereixen que els espectres s'adquireixin a camps més alts (360 MHz, 400 MHz, 500 MHz o 600 MHz), o si la teva mostra necessita de l'ús de rmn d'estat sòlid o semi-sòlid (només a 400 MHz), el personal del SeRMN s'encarregarà de la preparació de la teva mostra (si cal) i de l'enregistrament dels espectres.

El procediment a seguir per fer ús d'aquesta opció és molt senzill i comença per enviar al SeRMN la mostra a analitzar amb les instruccions necessàries. Un cop rebuda la mostra, el personal del SeRMN reservarà a l'espectròmetre indicat o acordat el temps necessari per realitzar els experiments encarregats. Quan arribi el moment reservat, el personal del servei tindrà cura de preparar la mostra (aquest pas habitualment comportarà dissoldre la mostra en un solvent deuterat i introduir la solució dins un tub de rmn) i de posar a punt i programar els experiments sol·licitats.

Per més detalls, consulta la pàgina amb [informació sobre l'adquisició manual d'espectres per](https://sermn.uab.cat/wiki/doku.php?id=informacio_adquisicio_manual) [encàrrec.](https://sermn.uab.cat/wiki/doku.php?id=informacio_adquisicio_manual)

### **Enviament de la mostra**

La mostra la pots enviar ja dissolta en un solvent deuterat, i fins i tot dins un tub de rmn, o pots sol·licitar que el personal del servei s'encarregui de preparar-la. Si decideixes encarregar-te de la preparació, pots comptar amb l'assessorament del personal del SeRMN per qualsevol dubte que tinguis. I, si ho prefereixes, pots enviar-nos la mostra sense dissoldre, i nosaltres ens encarregarem de preparar-la per tu.

Finalment, si no vols comprar el solvent deuterat i/o el tub de rmn, el SeRMN disposa de tubs de rmn i dels solvents deuterats més habituals.

En qualsevol cas, abans d'enviar-nos una mostra, hauries de fer sempre unes comprovacions molt senzilles per verificar l'estat de la mostra i la seva solubilitat òptima en el solvent triat.

Per més detalls sobre l'enviament de la mostra consulta la pàgina amb [Informació sobre l'enviament](https://sermn.uab.cat/wiki/doku.php?id=informacio_enviament_mostres) [de mostres.](https://sermn.uab.cat/wiki/doku.php?id=informacio_enviament_mostres)

# **Ús en règim d'autoservei**

Aquesta opció només està disponible per les empreses spin-off del Parc de Recerca de la UAB (PRUAB) i les empreses adherides al PRUAB.

Les empreses spin-off del Parc de Recerca de la UAB (PRUAB) i les empreses adherides al PRUAB també poden fer **ús dels equips del servei en règim d'autoservei.**

Per més detalls sobre l'ús dels equips en règim d'autoservei consulta la pàgina amb [informació sobre](https://sermn.uab.cat/wiki/doku.php?id=informacio_autoservei) [l'autoservei.](https://sermn.uab.cat/wiki/doku.php?id=informacio_autoservei)

#### **Recuperació de les teves dades**

Si només tens pensat enviar un petit nombre de mostres de tard en tard, el més probable és que t'enviem les dades adquirides per correu electrònic o a través d'una carpeta compartida on-line. Per contra, si tens previst portar moltes mostres al SeRMN, t'obrirem un compte al nostre servidor de dades per tal que puguis descarregar-te-les al teu ordinador.

En el segon cas, la recuperació de les dades comporta l'accés al nostre servidor de dades fent servir un client de FTP que permeti connexions encriptades, per exemple, el programa [FileZilla](http://filezilla-project.org/). Alhora, cada grup de recerca i empresa té un compte d'usuari virtual d'ús exclusiu amb el que només pot accedir a les seves carpetes de dades als instruments. D'aquesta forma oferim un nivell raonable de seguretat i privacitat en l'accés i transferència de les vostres dades.

Per més informació sobre el nostre servidor de dades, i sobre cóm configurar i emprar el programa FileZilla, consulta la pàgina amb [informació sobre cóm descarregar-te les teves dades.](https://sermn.uab.cat/wiki/doku.php?id=informacio_recuperar_dades)

## **Programari per processar dades de RMN**

Si no disposes d'un programa d'ordinador per processar espectres de rmn, posat en contacte amb nosaltres i t'enviarem una llista de programari lliure i comercial,

## **Tarifes per empreses**

Les tarifes oficials per empreses es poden consultar a la web del SeRMN.

[Tarifa per empreses](http://sct.uab.cat/sermn/content/tarifa-externa)

Les empreses pertanyents al [Parc de Recerca UAB \(PRUAB\)](http://www.uab.cat/web/entitats/empreses-1345676360560.html) es beneficien d'una tarifa reduïda:

[Tarifa per empreses del PRUAB](http://sct.uab.cat/sermn/content/tarifa-mixta-empreses-pruab)

# **Facturació dels serveis prestats**

El procés de facturació que seguim és l'habitual a les empreses de prestació de serveis i comporta de forma general: emetre un pressupost, rebre una comanda, enviar un albarà previ a la factura, i demanar a la UAB que emeti la factura definitiva si no s'han detectat errors a l'albarà.

Aquest procediments, permet que els clients del SeRMN coneguin els conceptes, quantitats i imports que els facturarem per un treball determinat, i que podem comprovar i resoldre qualsevol dubte o error abans d'emetre la factura definitiva

Per més informació consultar la pàgina [Informació sobre la facturació](https://sermn.uab.cat/wiki/doku.php?id=informacio_facturacio)

# **Dades fiscals de l'empresa**

Si no sou clients habituals del SeRMN, la primera vegada que ens envieu una mostra, us demanarem que empleneu el formulari [formulari de dades de l'empresa](http://sermn.uab.cat/wiki/doku.php?id=formulari_dades_empresa) per tal de tenir les vostres dades de contacte i facturació de la vostra empresa.

#### **Adreça de contacte**

Per qualsevol informació addicional, podeu posar-vos en contacte amb nosaltres a l'adreça

Servei de Ressonància Magnètica Nuclear (SeRMN) Facultats de Ciències i Biociències Universitat Autònoma de Barcelona Edifici Cs, Campus de Bellaterra, s/n 08193 - Cerdanyola del Vallès Telefon: +34-93-581-2291 E-mail: [s.rmn@uab.cat](mailto:s.rmn@uab.cat)

o a través del [Formulari de contacte](http://sermn.uab.cat/contact-form/) (Contact form)

From: <https://sermn.uab.cat/wiki/>- **SeRMN Wiki**

Permanent link: **[https://sermn.uab.cat/wiki/doku.php?id=informacio\\_empreses&rev=1497962703](https://sermn.uab.cat/wiki/doku.php?id=informacio_empreses&rev=1497962703)**

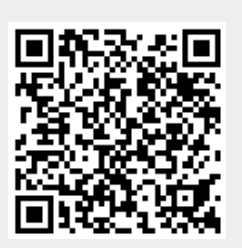

Last update: **2017/06/20 14:45**